#### , tushu007.com

### << Windows Server200>>

<< Windows Server2008 PowerShell>>

13 ISBN 9787113101886

10 ISBN 7113101887

出版时间:2009-9

作者:韩小琴//刘学民//王淑江

页数:535

PDF

http://www.tushu007.com

#### , tushu007.com

### << Windows Server200>>

Windows

LINIX Linux<br>Windows **Windows** 

WirldowsSetver 2008ServerCore windows and windows and windows windows windows

——WindowsServer2008 https://windows

WindowsServer2008 wirldows wirldows windows WindowsServer2008 PowerShell

PowerShell

1 1.1 1.1 append— 1.1.2 assoc— 1.1.3 attrib— 1.1.4 cipher— 1.1.5 comp— 1.1.6 copy— 1.1.7 robocopy Windows 1.1.8 del— 1.1.9 expand— 1.1.10 compact— 1.1.11 fc— 1.1.12 find— 1.1.13 findstr— 1.1.14 ftype— 1.1.15 move— 1.1.16 rename ren — 1.1.17 replace— $1.2$   $1.21$  chdir $\alpha$   $1.22$  dir—  $1.23 \text{m}$ kdir $\text{md}$  —  $1.24 \text{m}$ dir $\text{rd}$  —  $1.25 \text{t}$   $1.26 \text{m}$  $type$   $1.27$  verify—  $1.28$  verifier— $1.29$  where— $2$  $21$  2.1.1  $21.2$   $21.3$  Windows Server 2008 2.1.4 format— 2.1.5 chkntfs—NTFS 2.1.6 convert—  $21.7$  fsutil— $2.2$   $2.2$  defrag— $2.2$  and  $2.2$  chkdsk— $2.2$  and  $2.2$  defrag— 2.2.3 compact——NTFS 2.3 2.3.1 diskprt— 2.3.2 diskcopy— 2.3.3 disk comp— 2.3.4 vssadmin— 2.3.5  $subst$ —  $2.36$  label—— $2.36$  label—— $2.37$  vol— $2.38$ mountvol— $\qquad \qquad 3 \qquad \qquad 3.1 \qquad \qquad 3.1.1$  chcp— $\qquad \qquad 3.1.2$  $cls$ —  $31.3 \text{color}$ —  $31.4 \text{prompt}$ —  $31.5 \text{title}$ —  $32$ 3.2.1 country— 3.2.2 date— 3.2.3 time— 3.2.4 w32tm  $325$  cmd—  $326$  doskey— $327$  exit— $33$ 3.3.1 driverquery— and state state state state state state state state state state state state state state state state state state state state state state state state state state state state state state state state state s 3.3.4 ver and 3.4 and 3.4.1 mem— 3.4.2 msiexec Windows Installer 3.4.3 debug— 3.4.4 graftabl— 3.4.5 mode— 3.4.6 path—  $3.4.7$  reg—extra  $3.4.8$  regedit— $3.4.9$  regsvr32 dll 3.4.10 schtasks— 3.5 to the state of state state in the state of the state of the state of the 35.2 start—  $35.3$  tapicfg—TAPI 3.5.4 taskill—  $3.55$  tasklist— $3.6$   $3.6$   $4$   $5$   $5$   $6$ 服务管理第7章 系统诊断第8章 故障恢复第9章 系统安全第10章 批处理和配置文件第11章 Powershell管 理第12章 脚本

### $,$  tushu007.com

# << Windows Server200>>

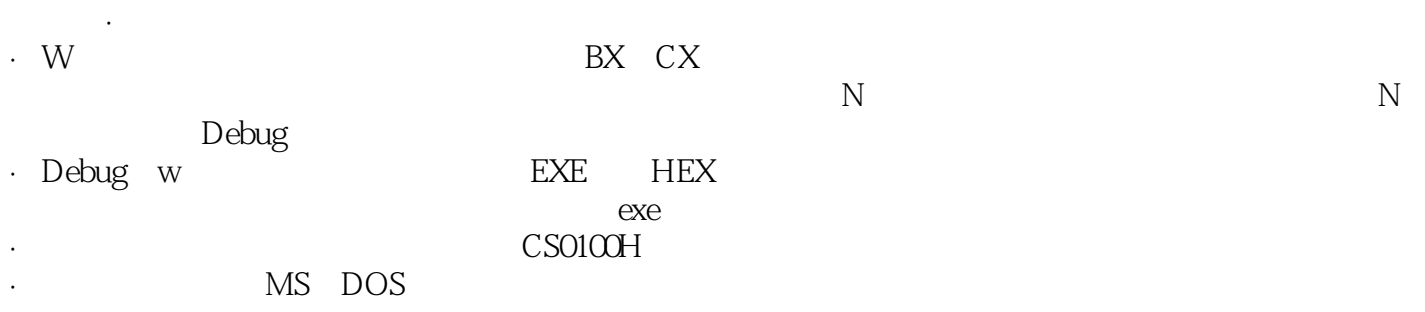

·W命令不能对用于网络上的驱动器进行逻辑扇区写入处理。

### << Windows Server200>>

Windows Server2008 PowerShell Windows Server 2008 windows extended to the Nindows and Windows and American methods with the Nindows and American methods with the Nindows and the Nindows of the Nindows and American methods with the Nindows and American methods with the Nin Windows Server2008 PowerShell

Windows Server 2008

, tushu007.com

# << Windows Server200>>

本站所提供下载的PDF图书仅提供预览和简介,请支持正版图书。

更多资源请访问:http://www.tushu007.com